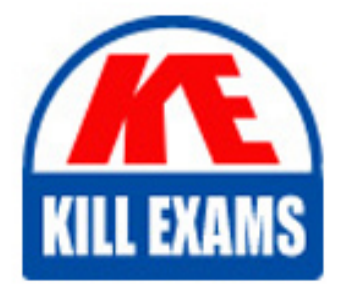

**QUESTIONS & ANSWERS** Kill your exam at first Attempt

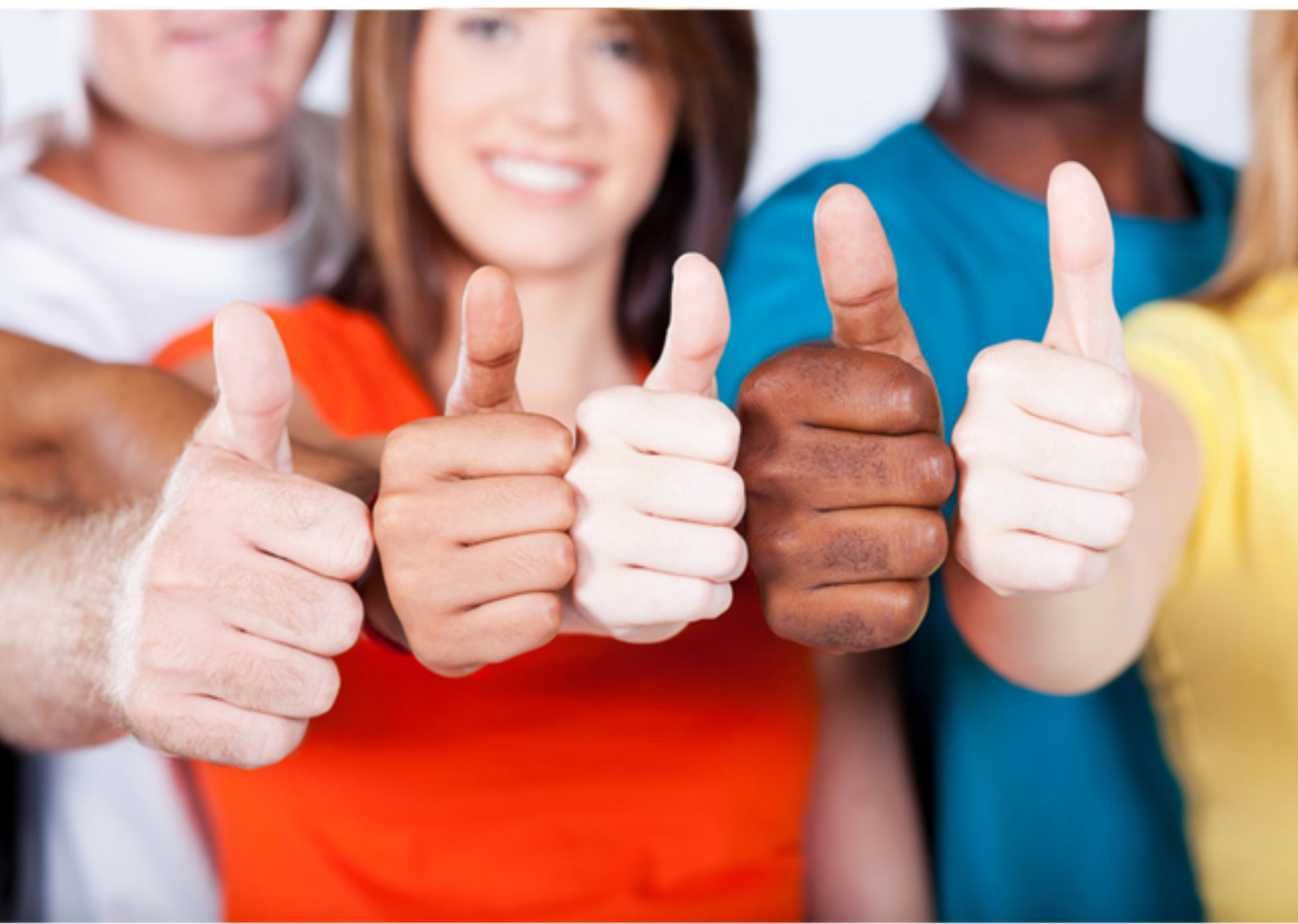

**IBM**

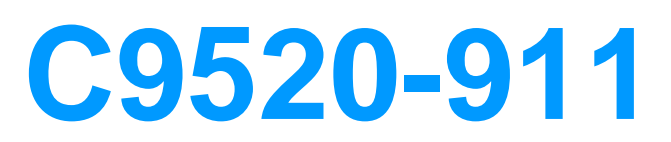

IBM WebSphere Portal 8.0 Solution Development

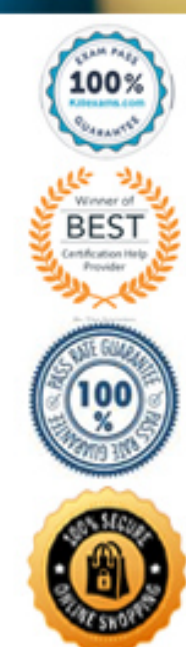

## **QUESTION:** 59

Bill is developing a mail portlet. One of the requirements of the mail portlet is that it should prompt the user for a user name and password on the first access, then store that information in the credential vault. After that, the mail portlet should read the credential from the credential vault and use it for logging in to the external application. Which type of credential slot should Bill use?

- A. System slot
- B. Administrative slot
- C. Shared user slot
- D. Portlet private slot

**Answer:** D

### **QUESTION:** 60

When writing a custom portlet service, what interface must be implemented to make use of the portlet service life-cycle methods?

- A. com.ibm.portal.portlet.service.spi.PortletServiceRegistryService
- B. com.ibm.portal.portlet.service.spi.PortletService
- C. com.ibm.portal.portlet.service.spi.PortletServiceLifeCycle
- D. com.ibm.portal.portlet.service.spi.PortletServiceProvider

## **Answer:** D

## **QUESTION:** 61

Which of the following options is not a valid parameter of the login() method of the Portlet Login service (interface com.ibm.portal.portlet.service.login.LoginService)?

A. char[] password - The password of the user.

B. java.lang.String userID - The user ID of the user.

C. java.net.URL redirectURL - The login redirect URL.

D. javax.security.auth.Subject subject - A security subject to be passed to the

WebSphere Application Server login modules that can be null if not needed.

**Answer:** C

# **QUESTION:** 62

Which option best describes how JSR 286-compliant portlets and widgets interact with each other?

- A. Portlets and widgets cannot interact with each other.
- B. Widgets and portlets can interact by using shared render parameters and events.
- C. Widgets and portlets can interact by using shared render parameters.
- D. Widgets and portlets can interact by using events.

**Answer:** B

## **QUESTION:** 63

Dale is asked to create a new theme for IBM WebSphere Portal based on the Portal 8 Modular theme. This new theme will be the only theme applied to pages within the environment. What is the best way for him to proceed with this task?

A. Make a copy of the Modular theme to create a new, separate theme.

B. Edit the Modular theme directly.

C. Make a copy of the Modular theme to create a new, separate theme. Then remove all the other themes from the environment as they won't be used.

D. Edit the Modular theme directly and remove all the other themes from the environment.

#### **Answer:** A

## **QUESTION:** 64

Ted is developing a module that will provide content to the Markup sub-contribution type. This Markup sub-contribution will contain some inline JavaScript. What will happen if Ted makes this module deferred rather than non-deferred?

A. The script code inside the markup will not be evaluated and run when the deferred module is loaded.

B. The script code inside the markup will be evaluated and run. However, it will throw an exception since its being loaded from a different domain.

C. The script code inside the markup will be evaluated and run without error when the deferred module is loaded.

D. The server-side combiner framework will not allow JavaScript inside of the Markup contribution type.

# **Answer:** A

# **QUESTION:** 65

Jeanelle is advising a client on modular themes in IBM Websphere Portal 8.0. Which of the following statements would be incorrect and therefore not communicated to them?

A. Global theme module contributions are defined by using a plugin.xml file.

B. A developer can define multiple CSS files for a single module by using separate <subcontribution> tags.

C. A developer can define up to two JavaScript locales per module by using separate <uri> tags.

D. The contributions folder is the default folder for theme-specific JSON configurations within a given theme.

**Answer:** C

# For More exams visit https://killexams.com/vendors-exam-list

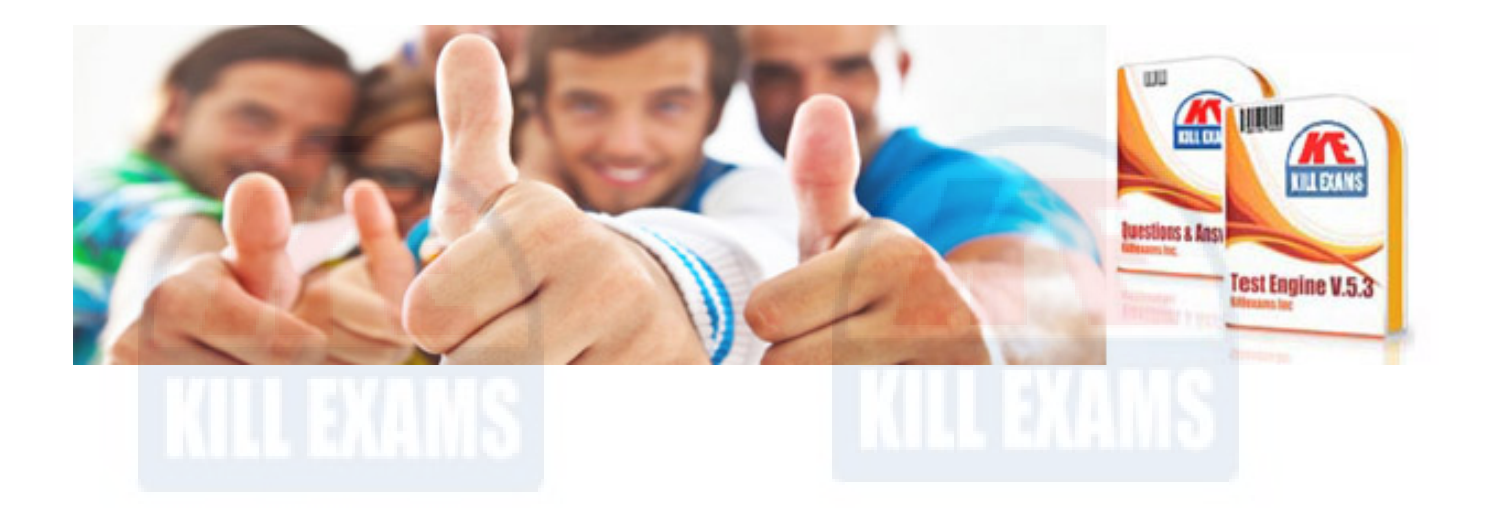

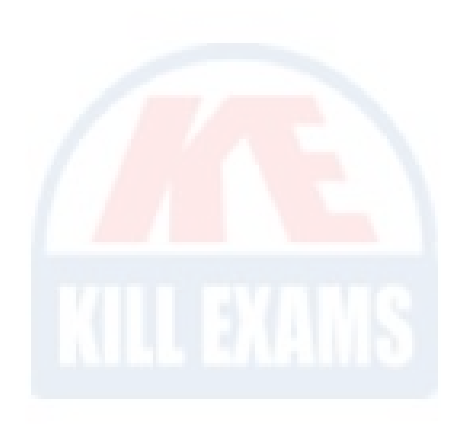

*Kill your exam at First Attempt....Guaranteed!*